## Red-Black Tree | Set 2 (Insert)

In the [previous post,](http://www.geeksforgeeks.org/red-black-tree-set-1-introduction-2/) we discussed introduction to Red-Black Trees. In this post, insertion is discussed.

In [AVL tree insertion,](http://www.geeksforgeeks.org/avl-tree-set-1-insertion/) we used rotation as a tool to do balancing after insertion caused imbalance. In Red-Black tree, we use two tools to do balancing.

- **1)** Recoloring
- **2)** [Rotation](http://en.wikipedia.org/wiki/Tree_rotation)

**1)** Every node has a color either red or black. **2)** Root of tree is always black. **3)** There are no two adjacent red nodes (A red node cannot have a red parent or red child). **4)** Every path from root to a NULL node has same number of black nodes.

We try recoloring first, if recoloring doesn't work,

then we go for rotation. Following is detailed algorithm. The algorithms has mainly two cases depending upon the color of uncle. If uncle is red, we do recoloring. If uncle is black, we do rotations and/or recoloring.

Let x be the newly inserted node.

**1)** Perform [standard BST insertion](http://geeksquiz.com/binary-search-tree-set-1-search-and-insertion/) and make the color of newly inserted nodes as RED.

**2)** Do following if color of x's parent is not BLACK or x is not root.

….**a) If x's uncle is RED** (Grand parent must have been black from [property 4\)](http://www.geeksforgeeks.org/red-black-tree-set-1-introduction-2/)

……..**(i)** Change color of parent and uncle as BLACK.

……..**(ii)** color of grand parent as RED.

……..**(iii)** Change x = x's grandparent, repeat steps 2 and 3 for new x.

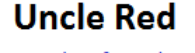

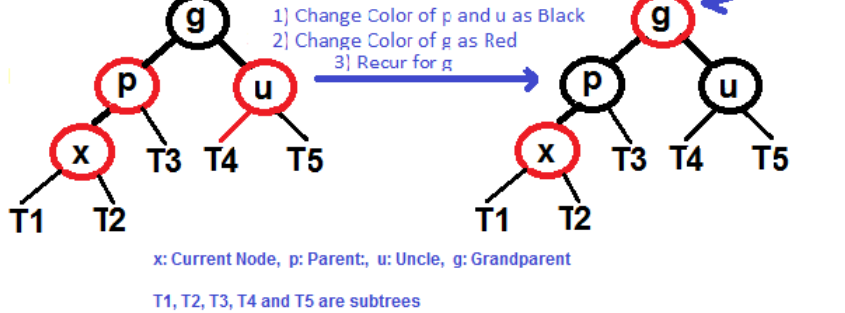

….**b) If x's uncle is BLACK**, then there can be four configurations for x, x's parent (**p**) and x's grandparent (**g**) (This is similar to [AVL Tree\)](http://www.geeksforgeeks.org/avl-tree-set-1-insertion/)

……..**i)** Left Left Case (p is left child of g and x is left child of p)

- ……..**ii)** Left Right Case (p is left child of g and x is right child of p)
- ……..**iii)** Right Right Case (Mirror of case a)
- ……..**iv)** Right Left Case (Mirror of case c)

**3)** If x is root, change color of x as BLACK (Black height of complete tree increases by 1).

Following are operations to be performed in four subcases when uncle is BLACK.

All four cases when Uncle is BLACK

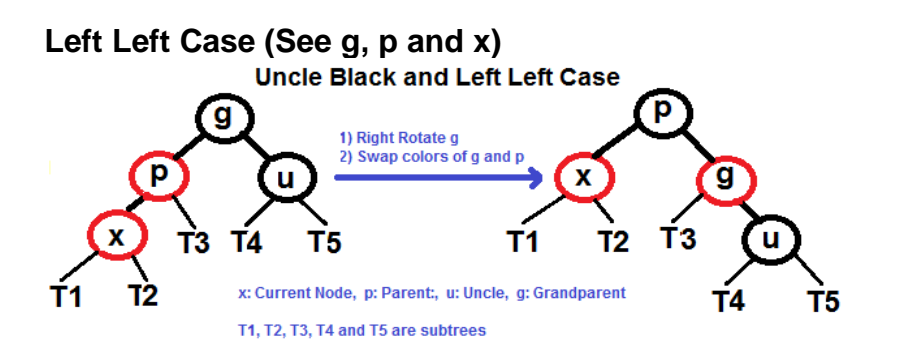

## **Left Right Case (See g, p and x)**

**Uncle Black and Left Right Case** 

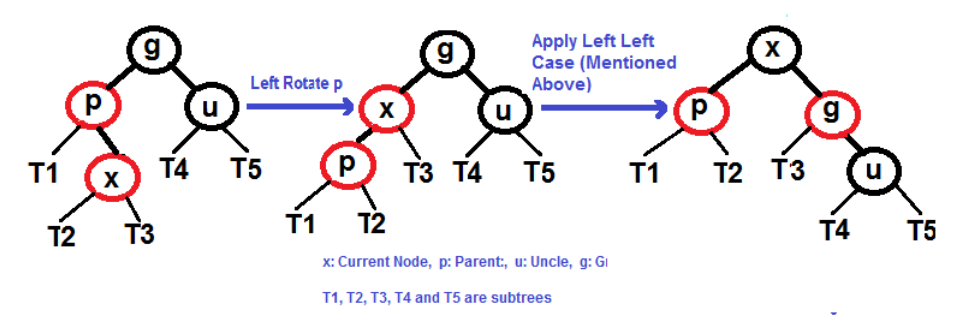

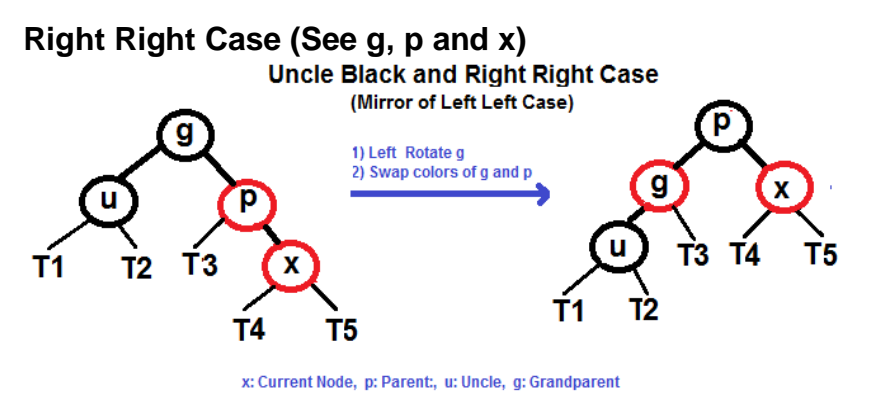

T1, T2, T3, T4 and T5 are subtrees

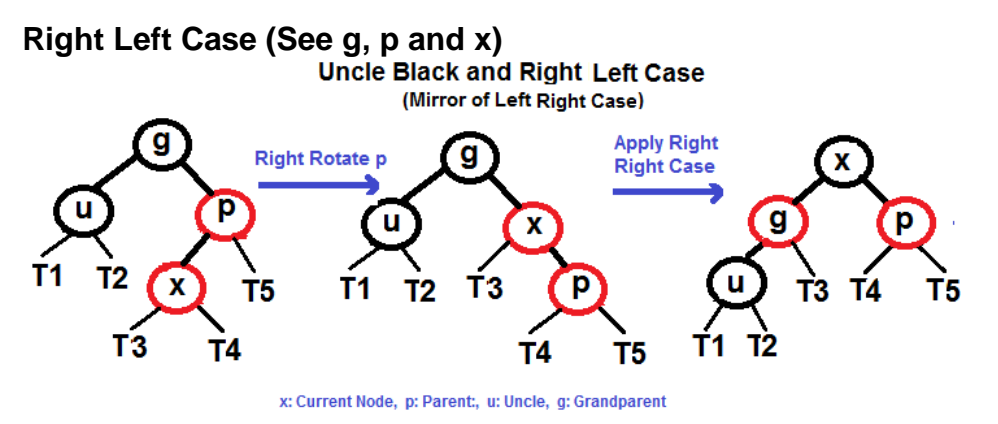

T1, T2, T3, T4 and T5 are subtrees

## Examples of Insertion

## Insert 10, 20, 30 and 15 in an empty tree

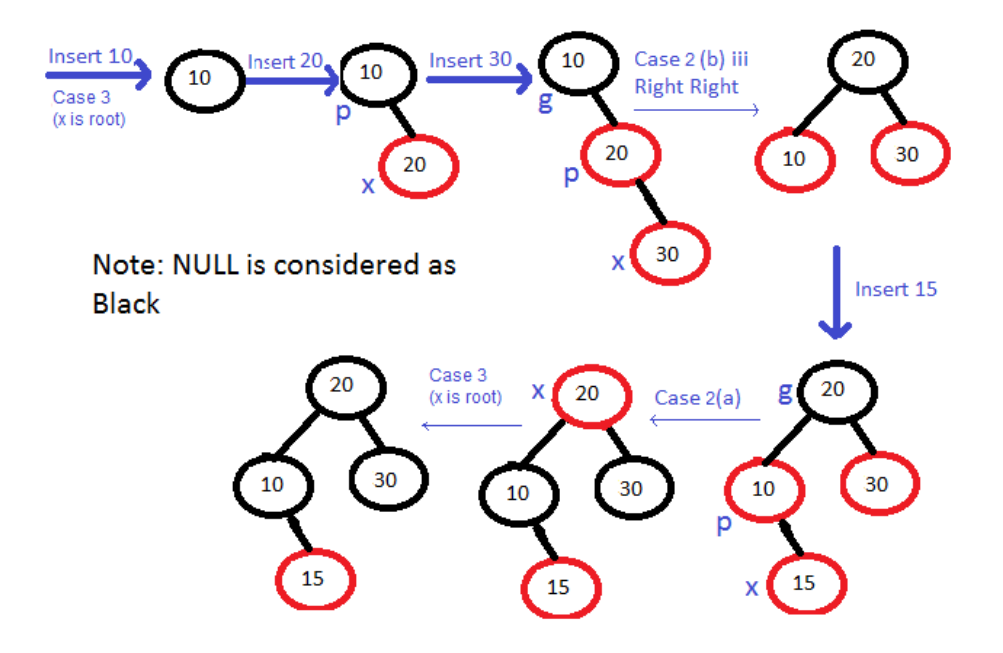

Please refer [C Program for Red Black Tree Insertion](http://geeksquiz.com/c-program-red-black-tree-insertion/) for complete implementation of above algorithm.